## **Języki i metody programowania Java Lab3 – wyjątki**

<https://docs.oracle.com/javase/tutorial/>

[http://zofia.kruczkiewicz.staff.iiar.pwr.wroc.pl/wyklady/pojava/javazk5\\_1.pdf](http://zofia.kruczkiewicz.staff.iiar.pwr.wroc.pl/wyklady/pojava/javazk5_1.pdf)

Zofia Kruczkiewicz

1. Należy dokonać zmiany kodu programu typu kalkulator (zad3 z lab1 ) uzupełnioną o operacje mnożenia i odejmowania na postać obiektową.

Należy zdefiniować następujące metody:

- A. do wprowadzanie danych
- B. do wykonania obliczeń: 4 metody
- C. do wyboru obliczeń: 1 metoda
- D. do wyświetlania danych: 1 metoda

**package** instrukcje2; **import** javax.swing.JOptionPane;

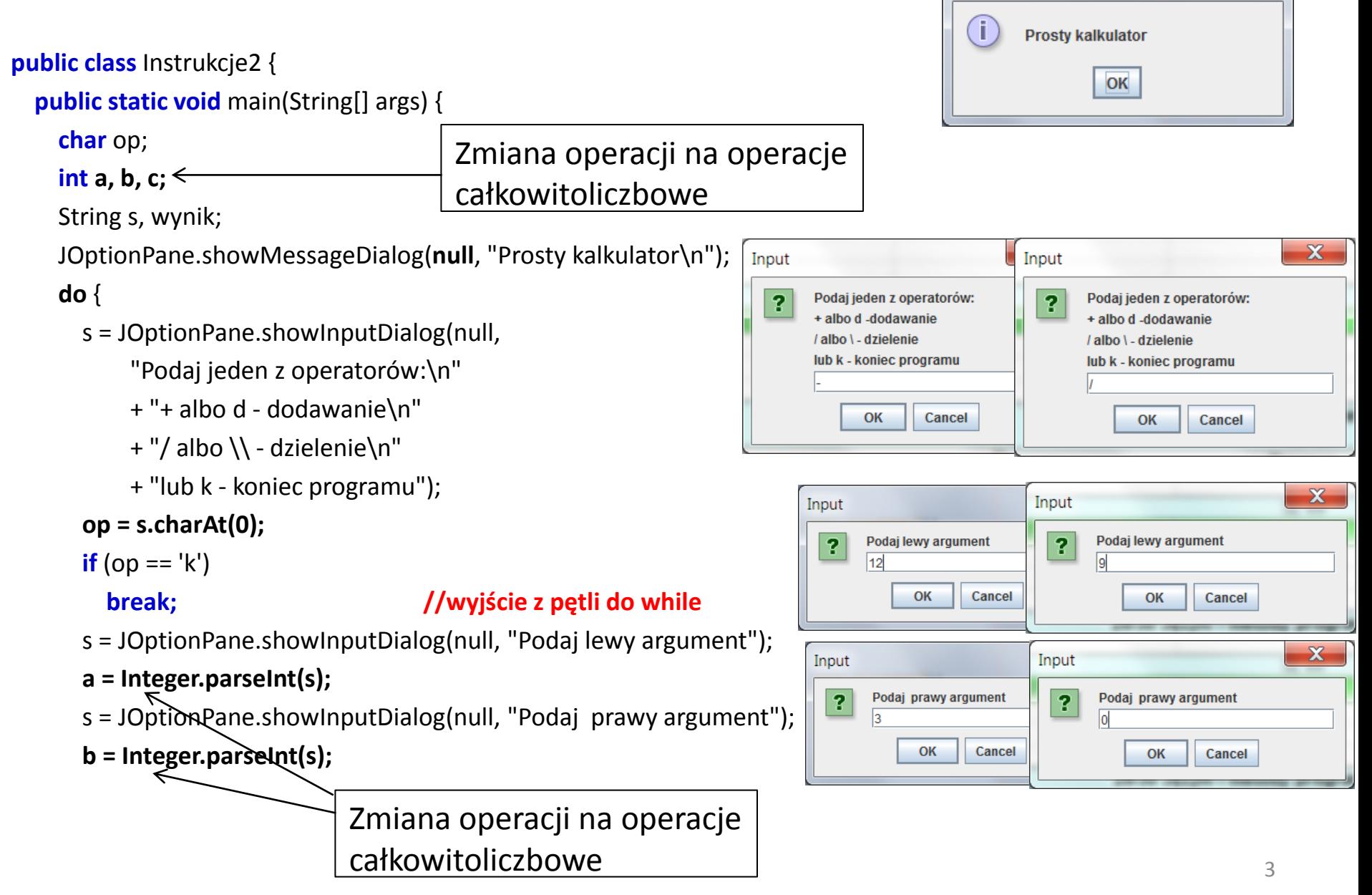

 $\overline{\mathbf{x}}$ 

Message

```
switch (op) {
       case '+': //brak instrukcji break powoduje przejście do kolejnego case
       case 'd':
        c = a + b;
        wynik = a + " " + " + " + " " + b + " = " + c; break; //break powoduje zakończenie instrukcji switch, gdy op='+' lub op ='d'
       case '/':
       case '\\':
        if (b != 0) {
          c = a / b;
          wynik = a + " " + op + " " + b + " = " + c; } else {
           wynik = "Dzielenie przez zero";
}
          break; //break powoduje zakończenie instrukcji switch, gdy op='\' lub op ='/'
```
## **default:**

```
 wynik = "Nieznany operator";
```

```
 }
```
}

 JOptionPane.showMessageDialog(null, wynik); } **while** (**true**);

```
 wynik = "Koniec programu";
JOptionPane.showMessageDialog(null, wynik);
System.exit(0);
```
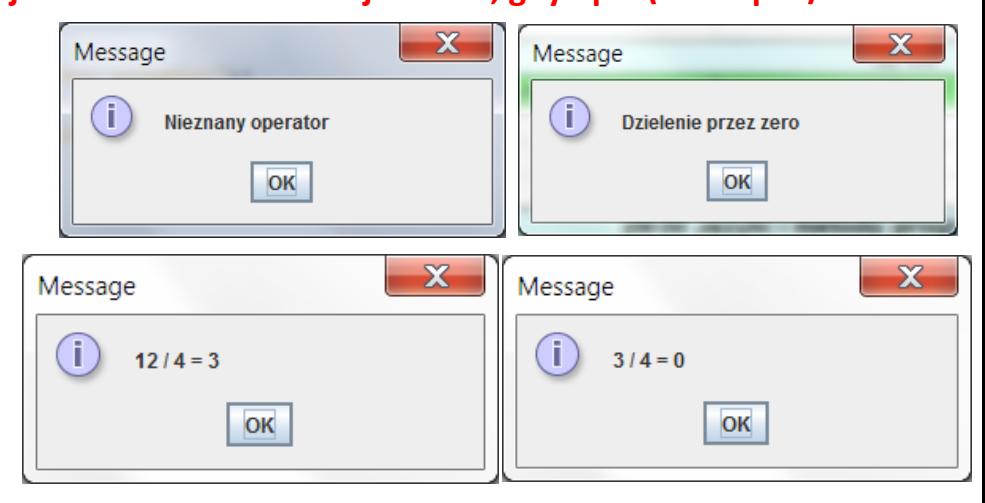

2. Należy wykonać kopię programu z p.1. W tym programie należy zastosować obsługę wyjątku wg przykładu podanego poniżej dla operacji dzielenia (metoda z p.B)

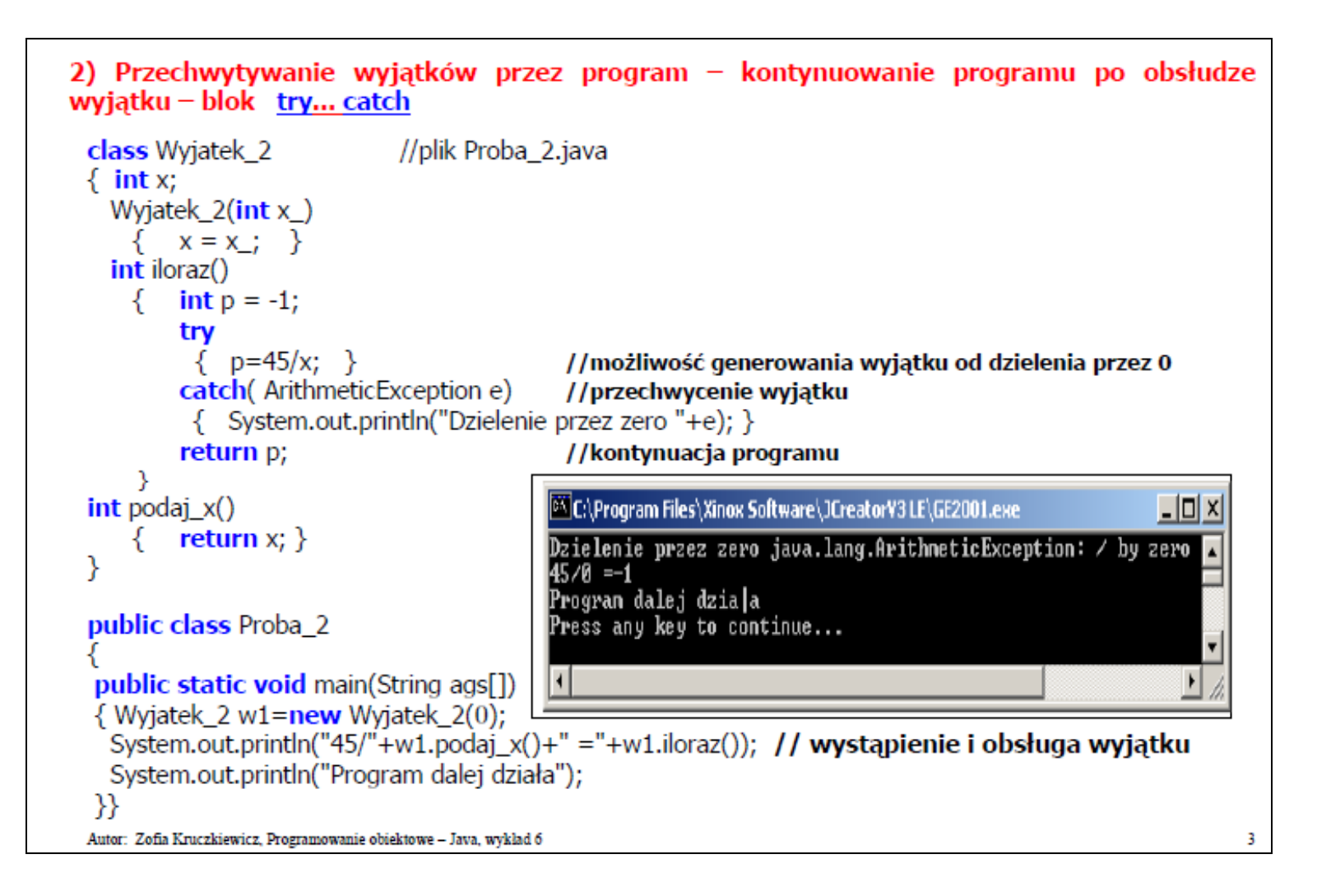

3. Należy wykonać kopię programu z p.1. Należy zastosować obsługę wyjątku wg przykładu podanego poniżej dla operacji dzielenia, opartą na ponownym ręcznym generowaniu wyjątku (metoda z p. B i metoda z p.C).

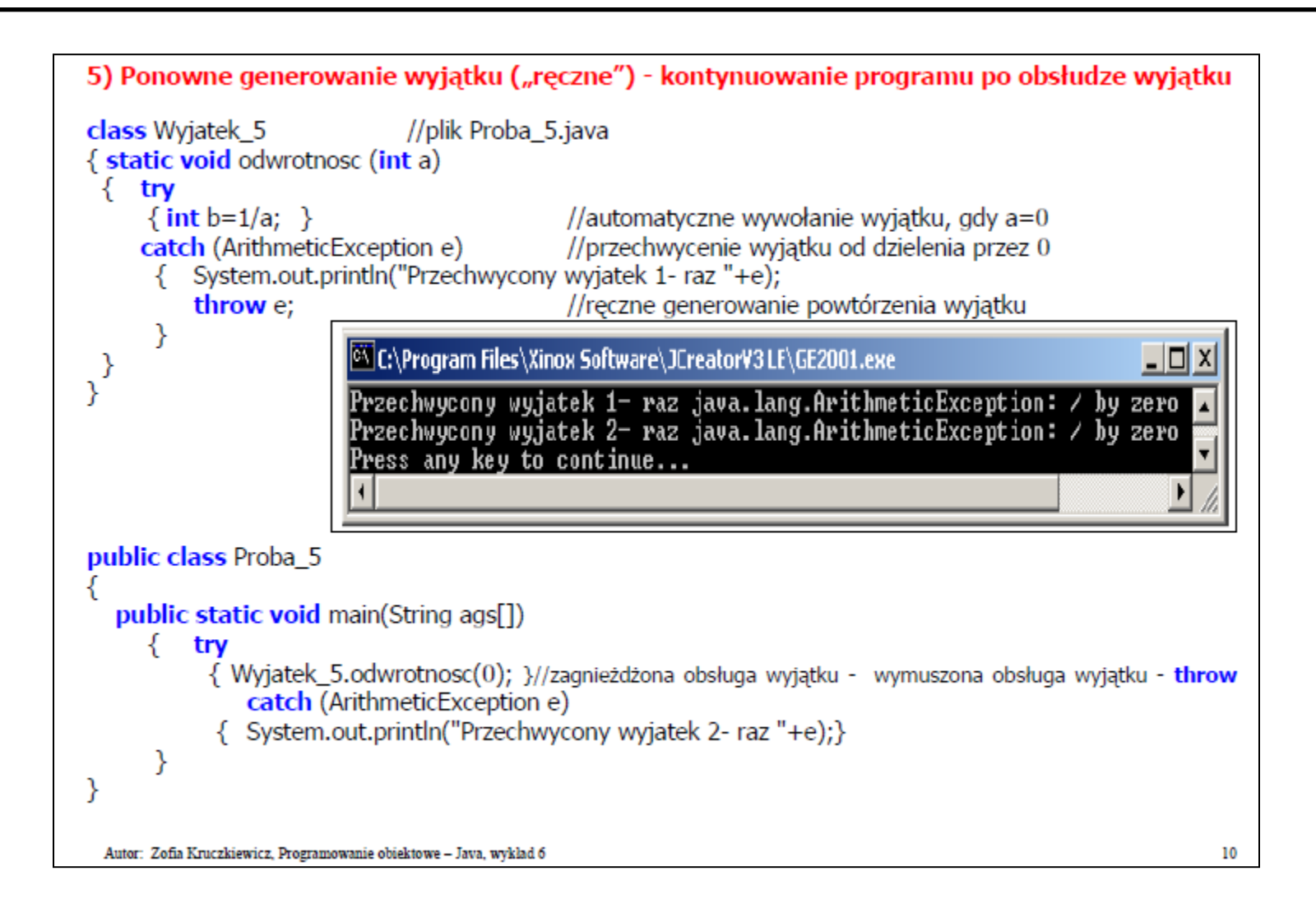

4. Należy wykonać kopię programu z p.1. Należy zastosować obsługę wyjątku wg przykładu podanego poniżej dla operacji dzielenia, opartą na ręcznym generowaniu wyjątku (metoda z p. B i metoda z p.C).

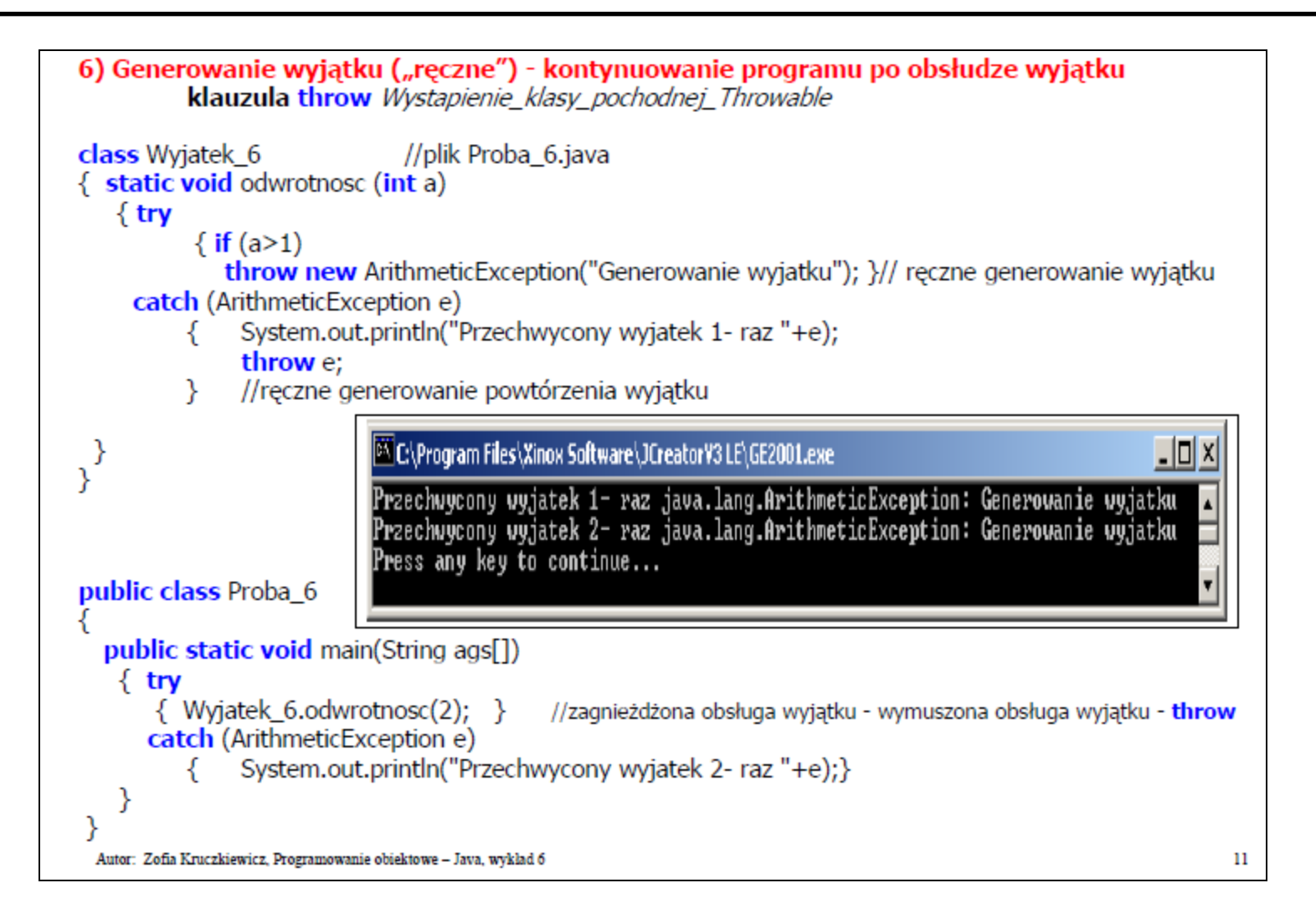

5. Należy wykonać kopię programu z p.1. Należy zastosować obsługę wyjątku wg przykładu podanego poniżej dla operacji dzielenia, opartą na zastosowaniu klauzuli **throws**. W metodzie dokonującej obliczenia powinna wystąpić pierwsza obsługa wyjątku (p.B), a ponownie obsłużona w metodzie z p.C.

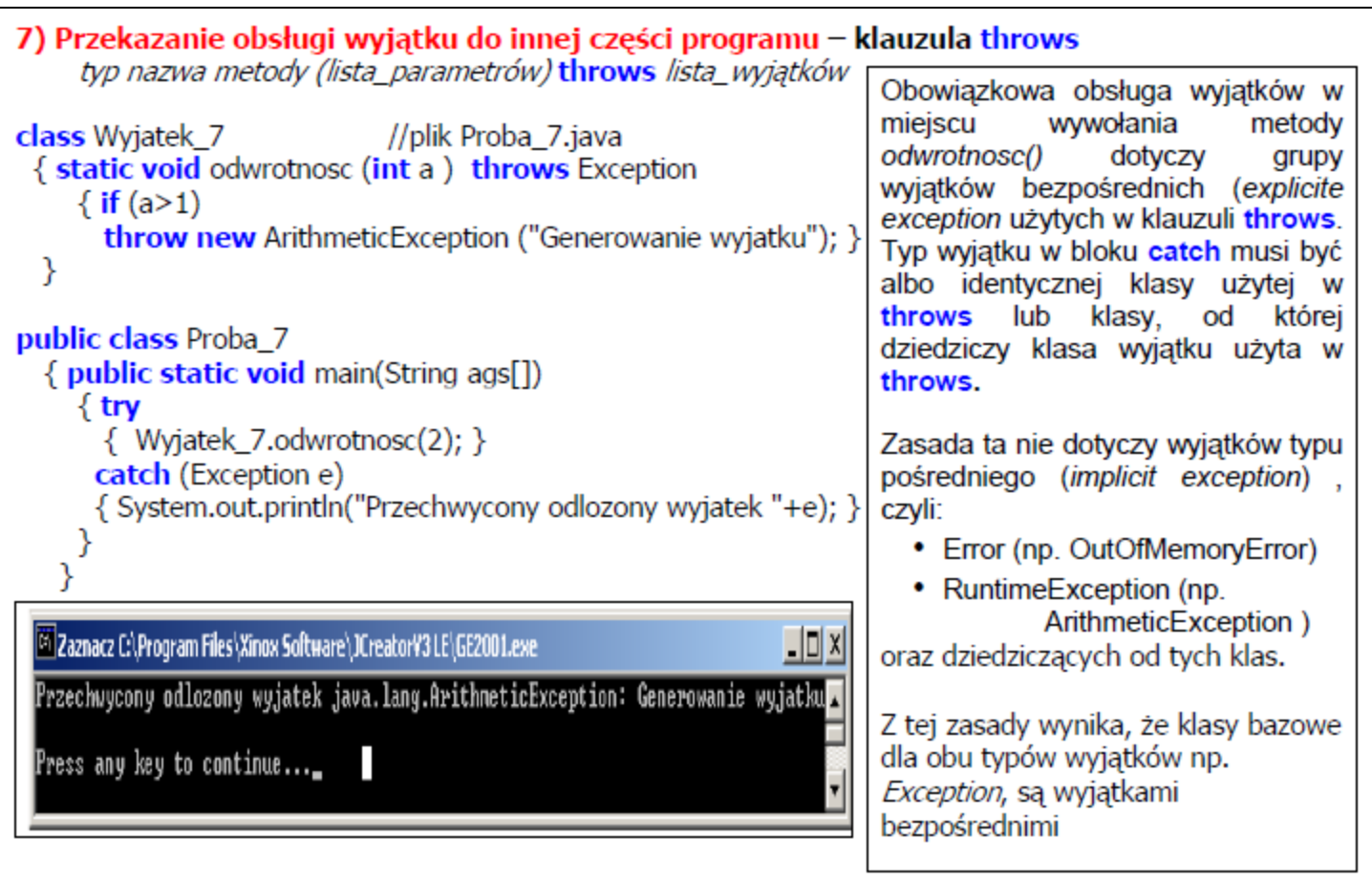

 $12 \,$ 

6. Należy wykonać kopię programu z p.1. Należy zastosować obsługę wyjątku wg przykładu podanego poniżej dla operacji mnożenia, wykorzystując zagnieżdżone bloki generujące wyjątki (generowanie wyjątku w metodzie dokonujące obliczenia B, a obsłużone w metodzie prezentującej wynik wywołanej metody obliczeniowej D.

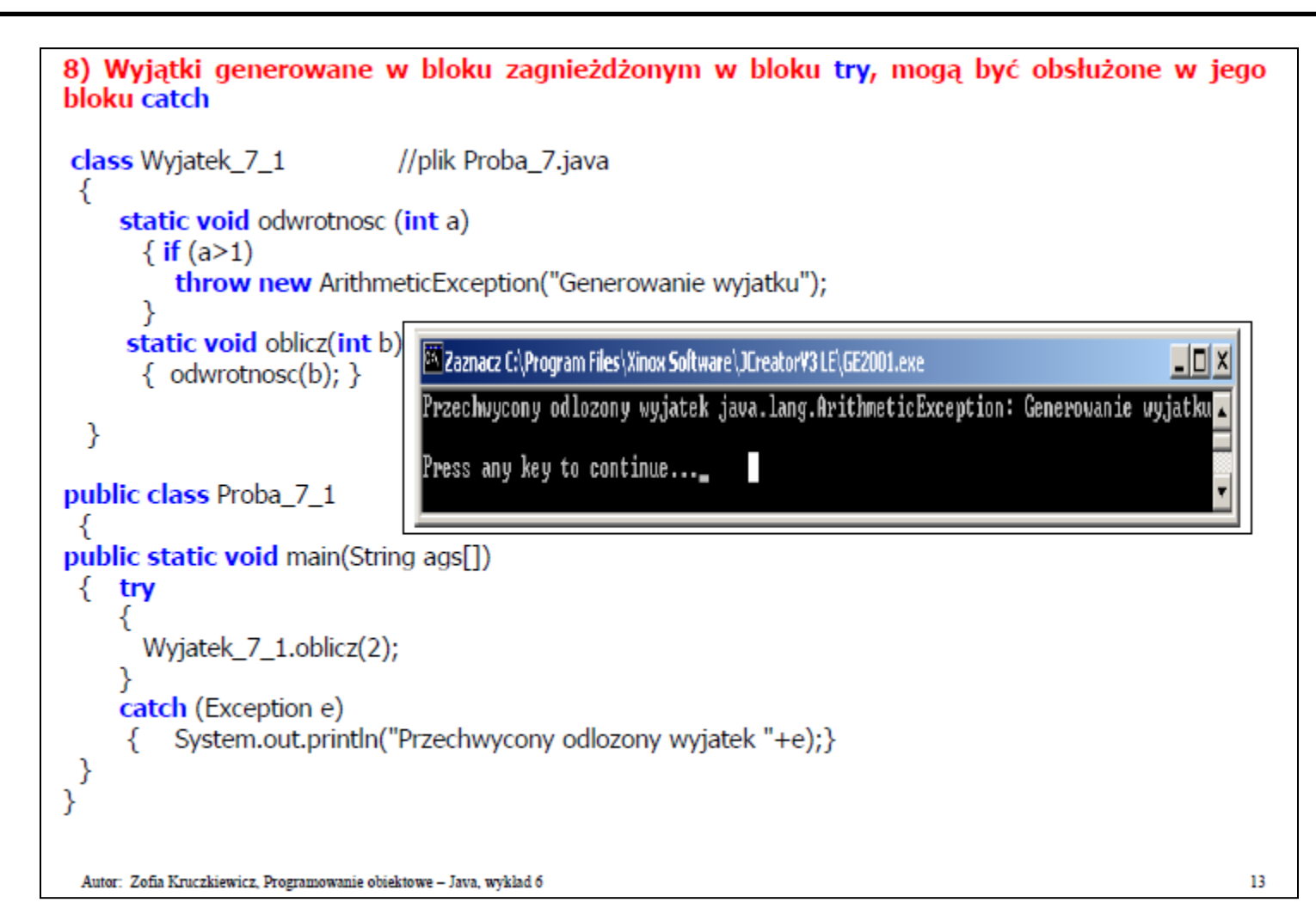

7. Należy wykonać kopię programu z p.1. Należy zastosować obsługę wyjątku wg przykładu podanego poniżej dla operacji dzielenia, opartą na zastosowaniu klauzuli **throws** z zastosowaniem klauzuli **finally** – metody B i C

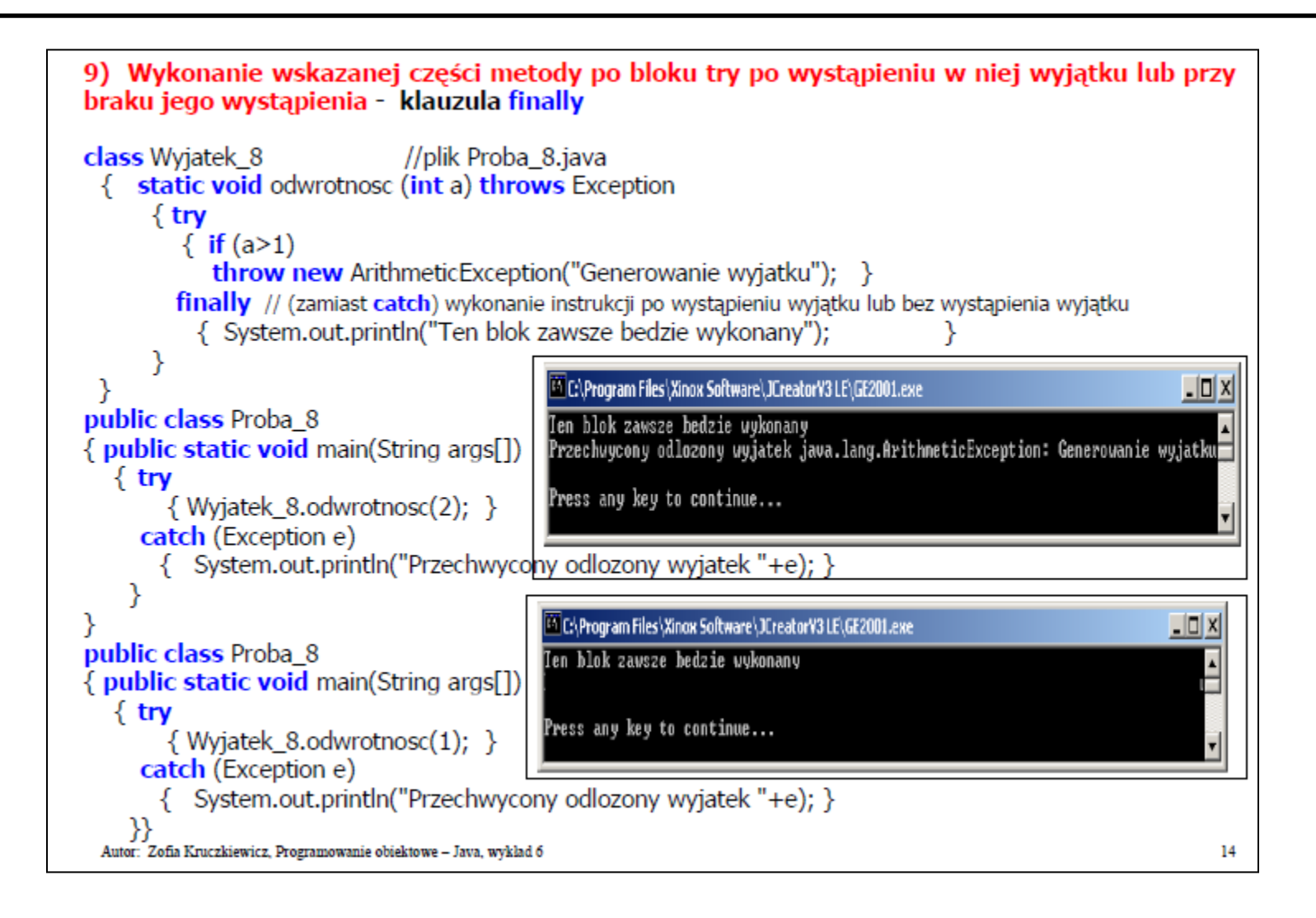